## **Solomon Islands Customs & Excise Division, Ministry of Finance and Treasury**

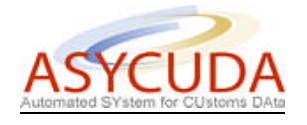

## **How to move products from Excise Warehouse to DFS**

The following 'Functional Note' provides registered users of the ASYCUDA World (AW) system with the information necessary to enable them to move products from one Excise Company into a DFS.

The Note should be read in conjunction with the "How to process a warehousing SAD".

The whole process involves two steps:

- 1) The excise company which originally produced the products will have to process an IM 4- 4074 using the additional code DFS to waive all the taxes
- 2) The new owner of the products should proceed with an IM 7-7400 to enter the products into his/her DFS

In order to illustrate the entire process the document provides by way of example the case of the Tobacco with three products warehoused.

## **STEP 1**

A "normal" IM 7-7400 has already been processed (as shown below):

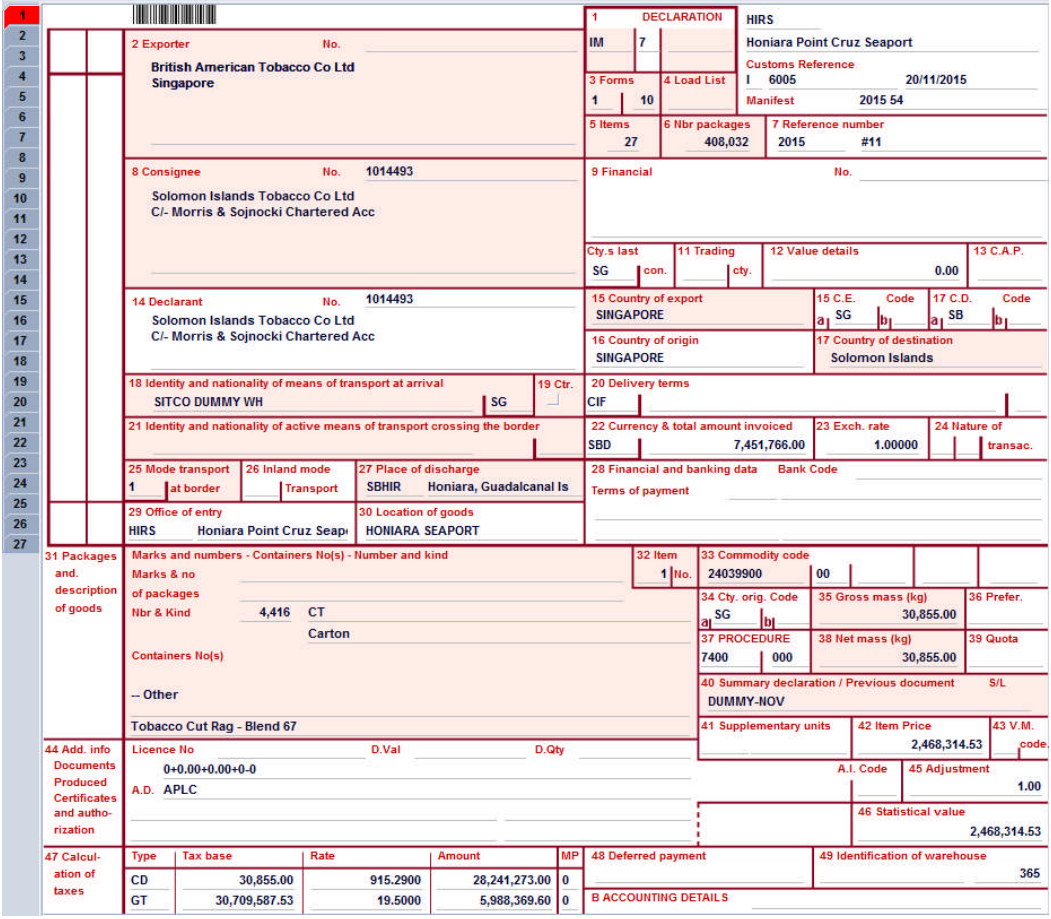

When King Solomon or Pacific Duty Free Shops wants to purchase some products for their duty free shops, SolTobacco, the current owner of the products will have to process an **IM 4 (4074)** with reference to the raw products used for those cigarettes and with the additional code "**DFS**" to reflect that these products are going to a duty free shop.

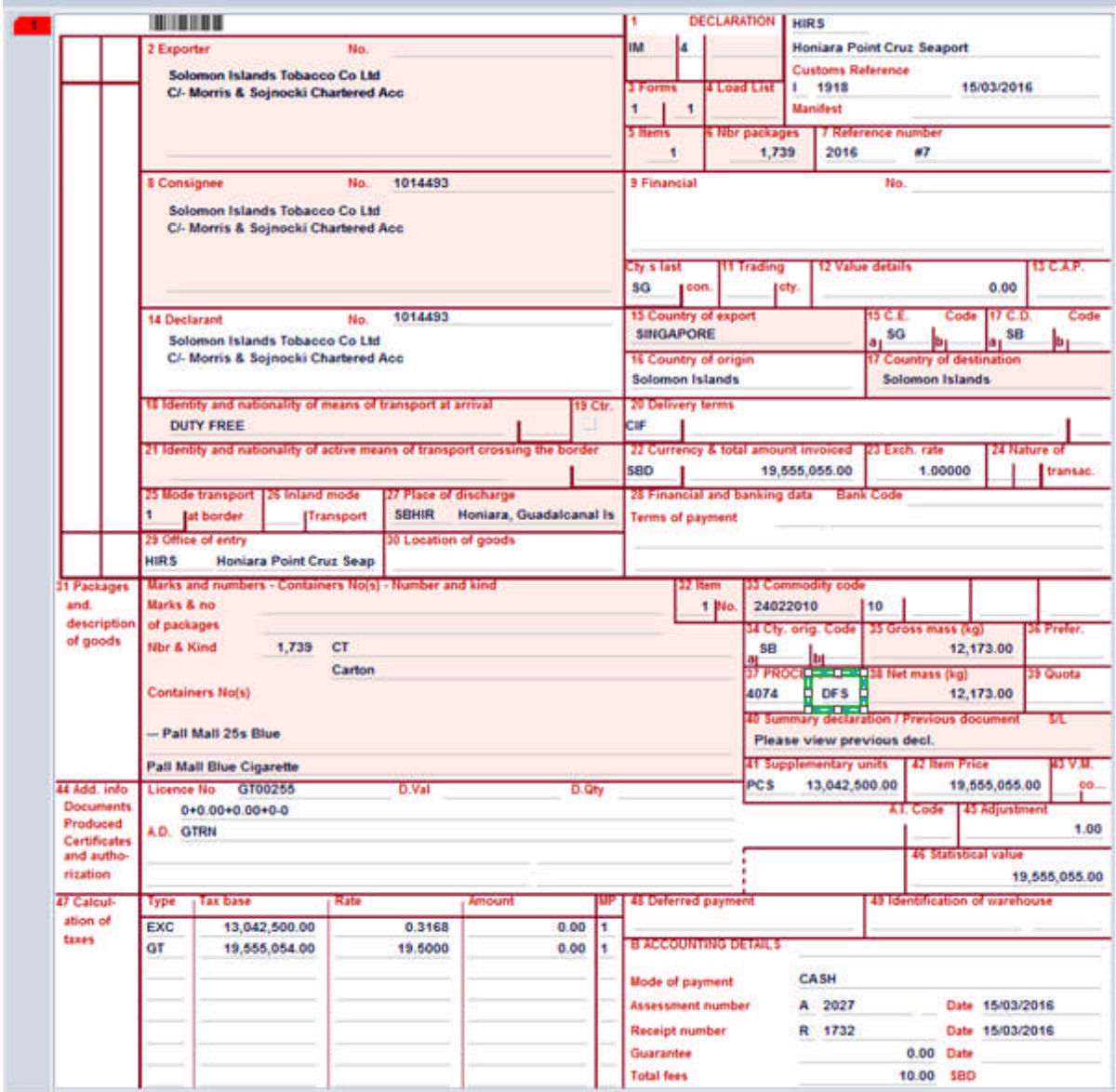

By using the additional code DFS, note that all taxes are exempted:

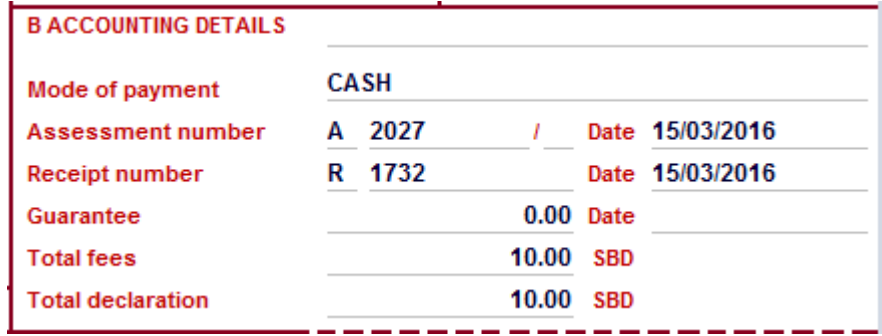

## **STEP 2**

The New Owner will have to produce an IM 7 (IM7 - 7200) exactly like the IM 4- 4074 done by the previous owner of the products, except with a new Manifest Registration number and Bill.

Both Manifest and Bill will be pre-issued by customs and the Office of lodgement to be HIRA.

**To be done by Customs Manifest or AW Team**

To begin with, each Duty Free shops (King Solomon's and Pacific Duty Free) will be issued with a Dummy Registered Manifest with a Dummy Bill. This manifest will have the 999,999 number of packages and 999,999,999 KG as weight (as shown below)

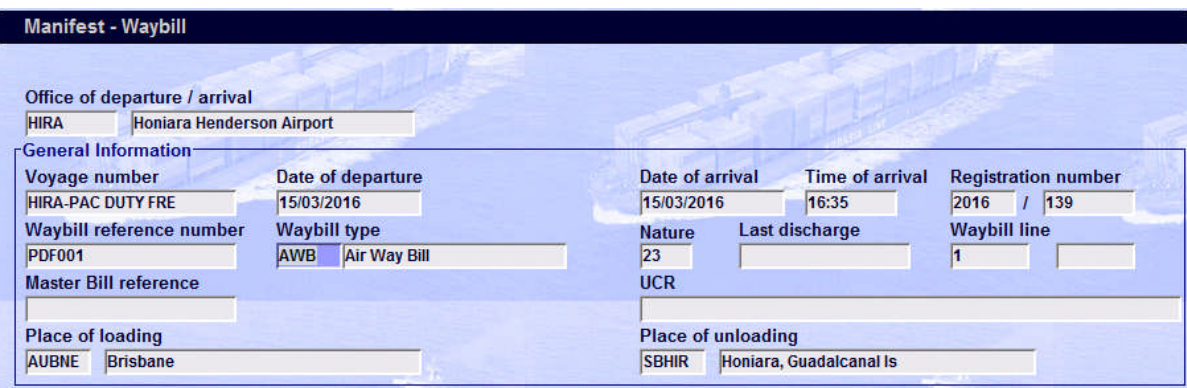

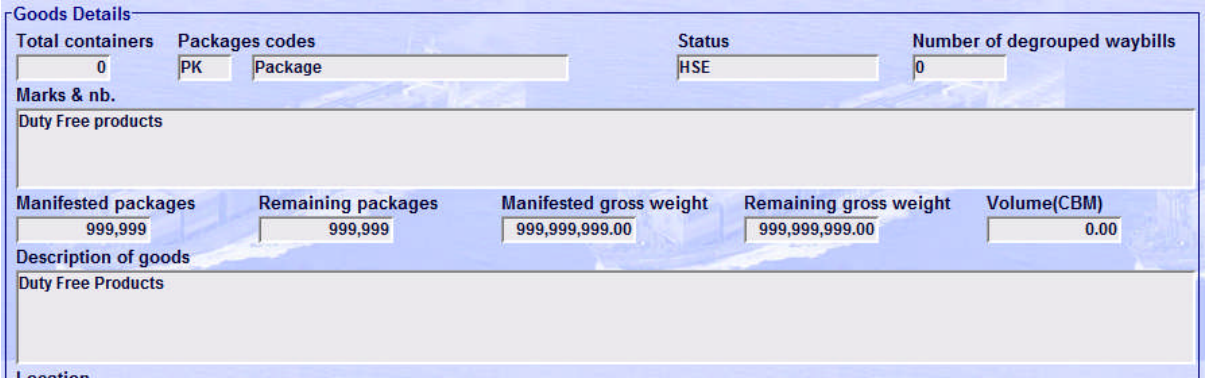

This will allow the Duty Free Shop owners to process many SADs and put into their DFS as much products as possible.

When the Bill is fully written-off, the Duty Free Shop owners should contact Customs Manifest or AW Team to process another dummy Manifest in the AW system.

For this example the Manifest Registration number is 2016 139 and the AWB is PDF001.

The below example is the IM 7-7200 with the two products ex-warehoused from Tobacco and to be enter into Pacific Duty Free.

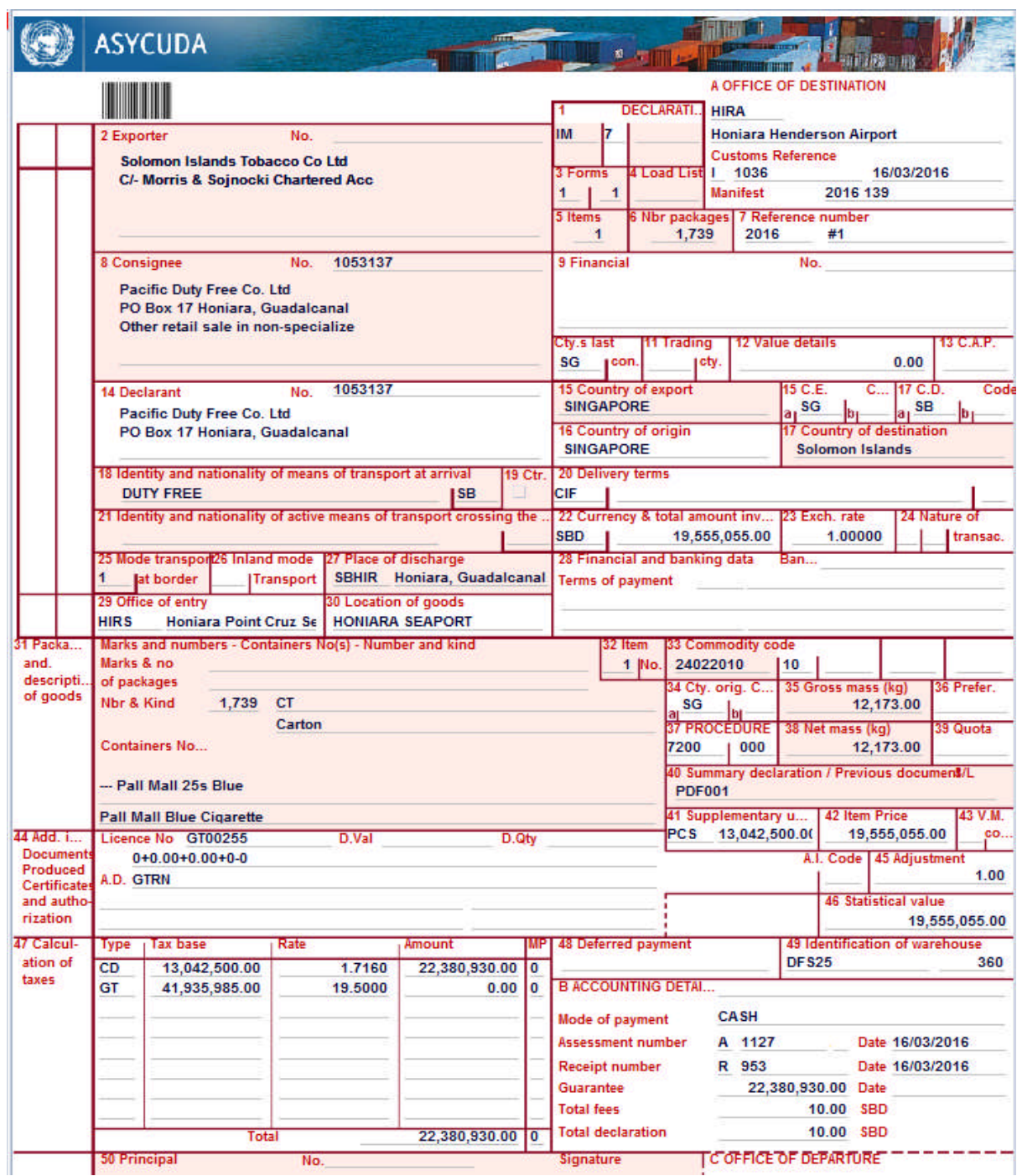

The below example is an IM 4-4072 with one product ex-warehoused from the Pacific Duty Free.

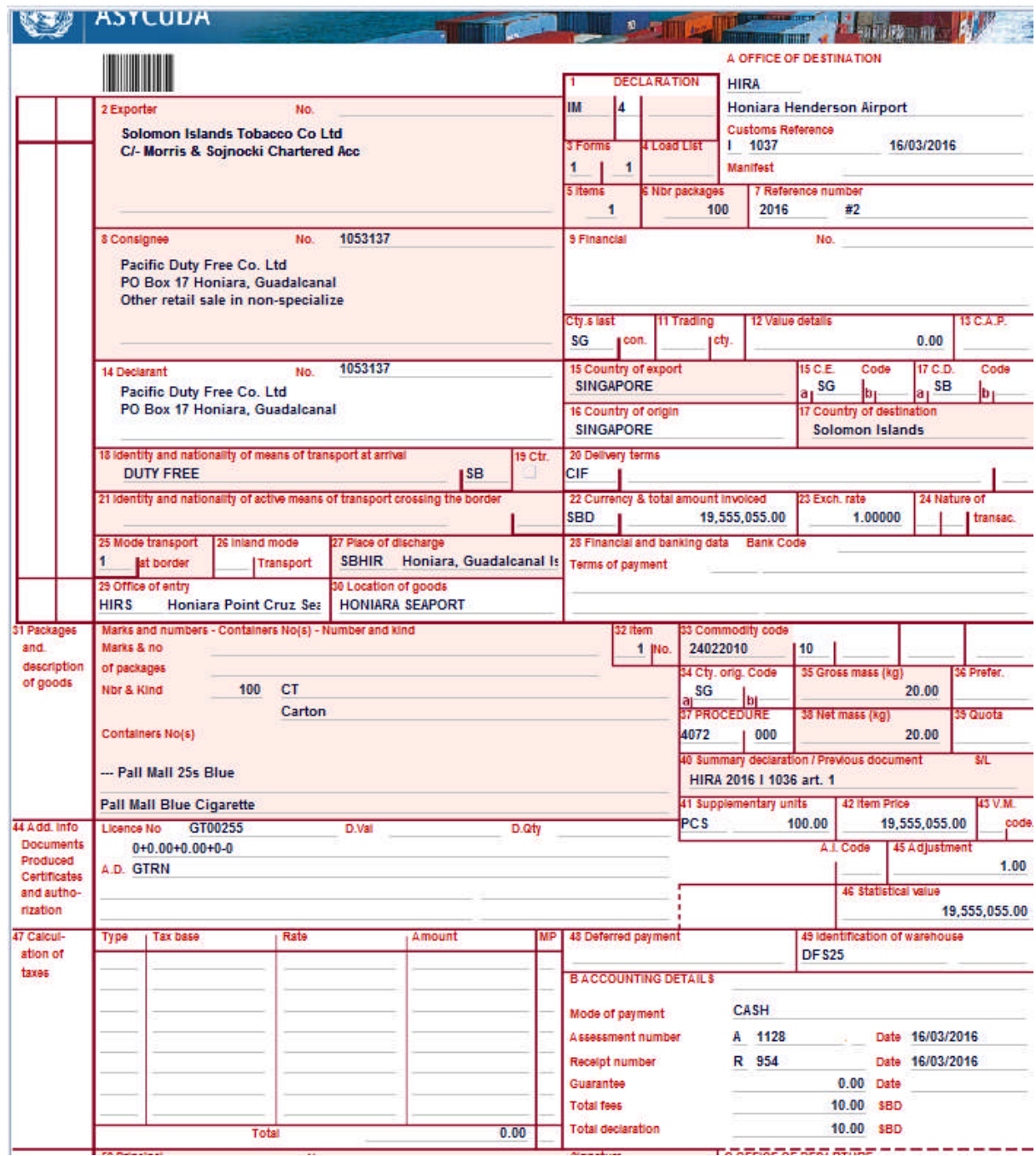

Note that all taxes are exempted:

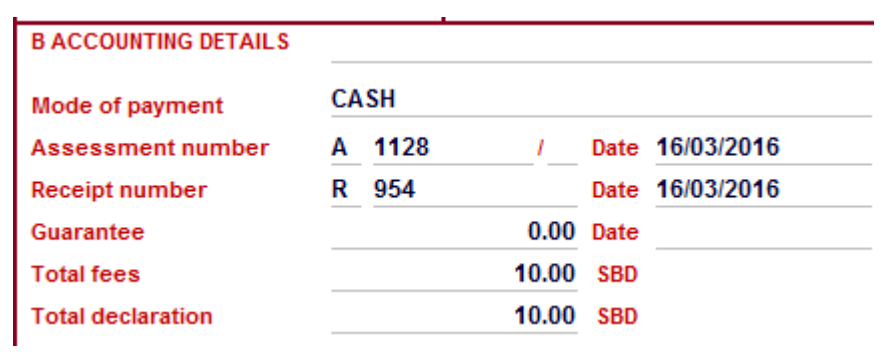